## **KREZ**

**"Груша"** для 3D рисования

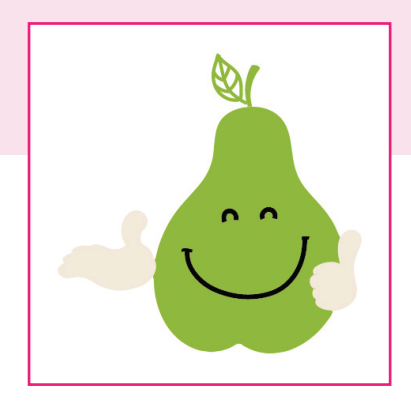

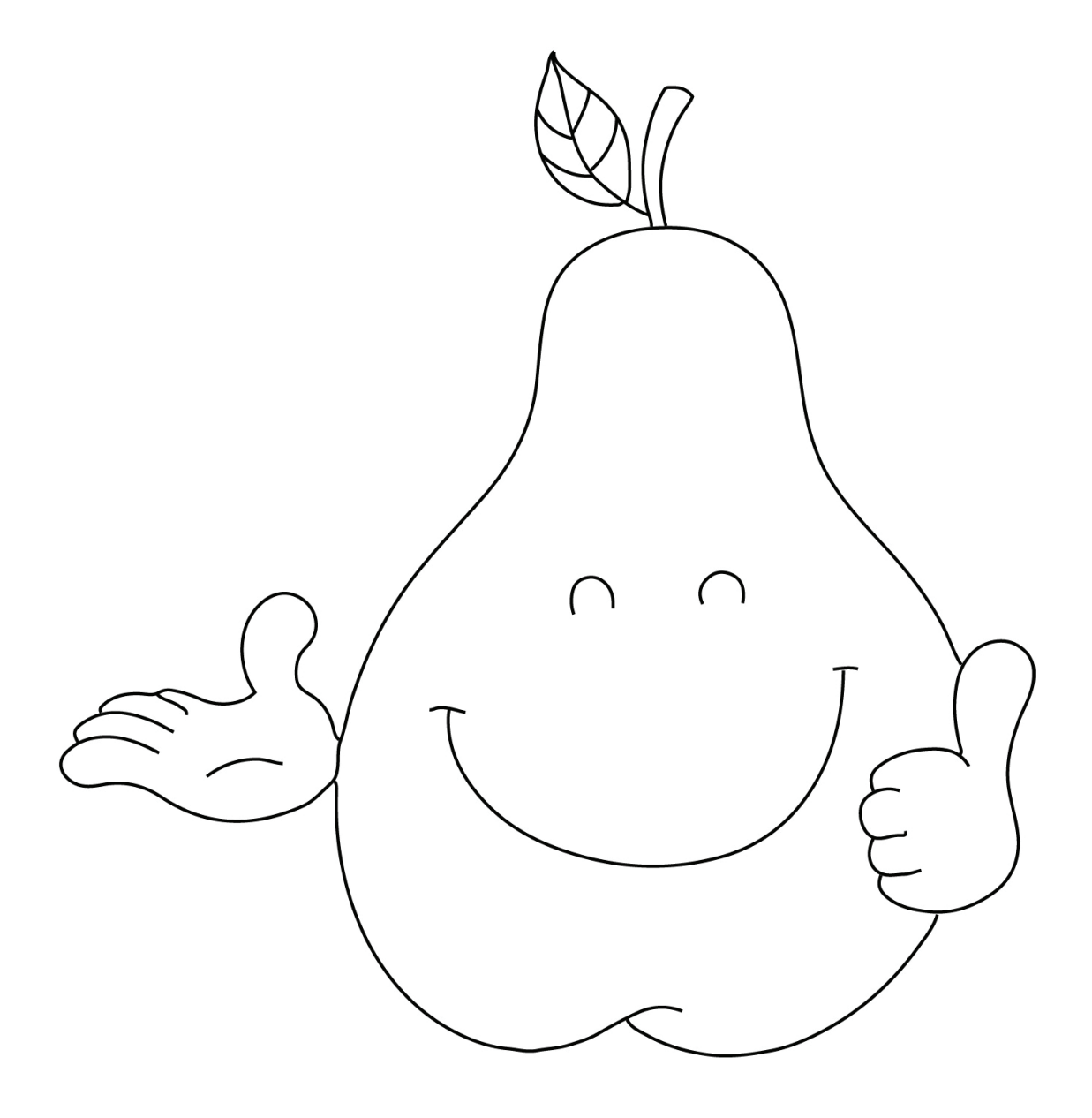